## Photoshop CC 2019 Patch With Serial Key With License Code [32|64bit] 2023

Adobe Photoshop can be installed on a computer using the 3.5.x or 4.x series version. The process of installing Photoshop can be slightly different depending on the version of Photoshop you are trying to install. To install the 3.5.x version of Photoshop, first, you'll need to download the installer. Once the download is complete, run the installer. You'll be prompted if you want to install the software; select yes. You'll then be prompted to create or log into your Adobe user account. If you already have an account, select and enter it. If you don't have an account, enter the information given and then select continue. You'll then be asked if you want to install Adobe Photoshop; select yes. You'll then be prompted to reboot, and then Photoshop will be installed. After the reboot, you'll be prompted to activate the software.

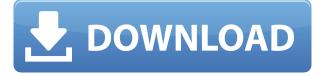

Critics say that the new version of Photoshop, version 13, is less than 2 percent bigger. And Usability expert Jakob Nielsen literally says that it's "big enough to be messy." But that's what makes Photoshop work, in Nielsen's opinion - you can deal with the messes. I honestly do not care about my computer being messy. Yes, I understand that this complaint is a bit of a generalization, but it's still true enough for me simply because I have a very old computer. I can't imagine a responsible photographer leaving huge files sitting open on a desktop or any of the visible surfaces of a laptop. When I am working, my MacBook Pro is always in the same place where I can see and handle it. Recreating the same workflow in a different tool would not be practical for me. (I prefer the traditional keyboard shortcuts that are available only in Photoshop, so deleting is faster than in other tools, for example.) Thus, I can only afford to use Photoshop for the creation of sorts of print and online images. For that purpose, Photoshop's non-destructive editing process, its ability to import and export huge files (thanks to the updated.psd file format), and the recent improvements to nearly every editing tool make it a near-perfect tool. I can create my own web templates, and then export my logo as a PNG and place it in a hundred locations of my website. I can also create a new web layout for my brochure, and the logo is search engine optimized in a couple of minutes. But I honestly do not expect the speed of a DSO, with its integrated RAM cache and interactive performance of a spreadsheet application. The latter, of course, is what makes its powerful features available to those who do not use Photoshop, but merely edit their images online. In that regard, I believe that Photoshop is the ideal choice for an editing program that runs from a browser, that is.

## Photoshop CC 2019 Download free Activation 2022

Once you have completed your RAW processing, formatted your images to be saved as JPG files and adjusted your colors, it's time to begin your digital painting (or collage if that's your thing). Adobe has two big products to offer digital painters: Photoshop and Illustrator. What It Does Adobe Photoshop is the newer version of the original "PhotoShop" application from Apple. And just like Apple's earlier version, it includes many useful features. You can use the Quick Selection tool to guickly select areas for further editing. To do this, select the box surrounding the area you want to select, and press Enter to make it part of the "Selection" box. Then just use the Undo and Redo keystrokes to make adjustment changes. The History window is another useful tool. You can switch between your most recently used adjustments and undo them, or redo them. Drag your mouse over this window to show the toolbar at the bottom of it. "Blend and Burn" lets you combine parts of two images to make a new image. It changes the color of parts of a separate image to match those of the other image. This can be done with almost any area of your image (excluding the background), and not just two identical pieces of an image. "Auto-Align", "Straighten", and "Match Pixels" are options that can be used on a pixel-by-pixel basis to straighten out an image that is just out of alignment. Once you select the tools and use them, you can also right-click on a sharp point on the image and view the results in another window. 933d7f57e6

## Download Photoshop CC 2019License Keygen Torrent (Activation Code) 2022

The new blur tool lets you apply adjustments to blurred parts of an image. The low opacity effects will become a powerful tool to shape and edit your photos, especially if they are shot in a low-light environment. Accomplishing this with a photographer's clarity will be made possible with this new tool. If you have immense love for working with coffee, you will reap a lot of benefits from Coffee tool. The coffee tool allows you to apply a few coffee filters to your photos. You can edit a photo with numerous layer of coffee filters, making it easier to play with and experiment with images. Particles and lens flare are now easier to create in Photoshop. With the new Lens flare features, you can change lighting in a photo and create a distinctive texture using tools like the particle tool. The new additions will make it easier to add lightning effects to your images and textures to your photos. Adobe is known to make significant updates to its software collection in a cycle. With an upgrade to Adobe Photoshop CC 2021 for images, designers can use tools such as the copy and paste functionality to make edits more efficient. Photoshop CC is set to support many types of content and provide a number of edits. Photoshop CC is the latest edition of this design software on the market. The changes that Adobe has made are appreciated by a designer, as it will help to create more personalized groupings of images to discover later. A user on Instagram can now edit photos with images that a person posted on his/her own or a friend's timeline.

photoshop smoke brushes free download cs6 photoshop shapes free download cs6 photoshop splash brushes free download cs6 photoshop gradient free download cs6 photoshop gratis download cs6 photoshop cs6 camera raw 9.1.1 download photoshop download cs6 free photoshop download cs6 bagas31 photoshop download cs6 gratis photoshop download chrome os

Photoshop CS6 Photoacute; is a professional image editing software program. Its features include basic image manipulation, such as cropping, resizing, rotating, and flipping, color correction, file management, layers, filtering, and special effects. Its features offered include retouching, portraits, and more. The program offers multiple ways to edit images, including layer replacement, autoblending, magnification, and adjustment layers. It is, and never has been, an easy application to learn, but the good news is that you can purchase a Photoshop CC photoshop cc or download a free trial of the application from the Adobe website . The software can be downloaded from the Adobe website and it is available on a paid or free trial basis. Adobe Photoshop is the vast collection of software tools with a reputation of bringing the best in PC graphics and design. Photoshop is the gold standard of the digital world. With every product release, Adobe is working hard to create the ultimate visual experience, making complex workflows possible even on limited hardware resources. Adobe Photoshop is a comprehensive and robust tool for creating and editing digital images in a variety of formats and sizes. It is a graphics program used by professionals and amateurs alike to create and manipulate images for print, web and multimedia. The latest version of the program, Photoshop CC, is an integral part of the Adobe Creative Cloud branding. If you're looking for a powerful tool, Adobe Photoshop is certainly one of the best choices. But if your only experience with it has been on the Windows version, you might not fully appreciate Adobe's latest release for Mac. The app is available from the Mac App Store, and Elements - or Photoshop Elements, as it's called here - ships for free. If you're already a Photoshop user, the app is also available as a free update.

Starting on the Mac platform, you'll find that OS X recognizes and handles files with the Photoshop file extension (.PSD, pronounced ".psd"). For Windows, the Photoshop file extension has historically been.PSD, and you should continue to use that extension for new files. Older files that are stored in the PSD file format should be easily viewed in the new WM version of Photoshop. Photoshop is an easy-to-use, powerful digital photo editor with the power to turn a camera into a creative tool. It's designed for professional photo retouching and artistic creation, allowing you to apply special effects such as energy, blur, adjustment layers, and vignettes. You have the ability to adjust properties such as exposure and color harmony for a customized look and feel. To effectively edit images in Adobe Photoshop, you need some serious file management knowledge. Once a new version of Photoshop CS was released, the fundamental tools of the Photoshop workspace were established. Now that virtually all modern smart phones, tablets and desktop computers can open, save, and edit photos directly in Photoshop, the process has become much simpler. With third-party tools such as Adobe Camera RAW or DNG Converter available, users can also open and edit RAW image files directly with Photoshop. The Duckietown Blur tool is great for simulating a lot of blur effects in photos. Select a portion or the entire image to apply the effect. Then, run the tool, adjust the settings to suit your photo and select your preferred blur settings. The generated image can then be adjusted using the Photo Editor or exported as JPEG or TIFF.

https://jemi.so//posts/XZ9XkPar0T6dWvPSGnIu https://jemi.so//posts/kmq4p8xaNVMc1k1xwcMF https://jemi.so//posts/U5jNlBoGaGYZFeXJYrwV https://jemi.so//posts/viS0RPcB4VGGNqLvvs7X https://jemi.so//posts/7OaWS9NSjXEdAHdH4aCH https://jemi.so//posts/Alp6mYqevqMfhOk6r9sJ https://jemi.so//posts/iEpAy9RAHetDcFkWDfpg https://jemi.so//posts/oECSFyOoUbWBXXcR85Qq https://jemi.so//posts/DTKe9ciuL3JvsTQHBgxf https://jemi.so//posts/sD8q3EmPXmjMmeFsHnnT https://jemi.so//posts/SXwq52ZtPa3VRL2IKbPZ

It is the software that every designer has an interest and need to learn. Many video tutorials and demos are available on the web to show you the amazing things Photoshop can do for you. The following are some of the key features of the best online video tutorials and demos of Adobe Photoshop. There are so many video tutorials available online that covers the Photoshop tool kit and other interesting things like web designing, illustrations, photography editing, preserving images, videos, 3D animations, and even graphic designing. We suggest you to use the Youtube History tab to go back to earlier versions of the toolkit. These days, the internet has become the second home for anyone looking for their favorite hobbies and activities. Whether you are a designer or a nondesigner, you can easily find a video tutorial which can help you achieve your goal. The best online video tutorials for Photoshop will help you learn the tricks and tricks of using this amazing software. So check out some of the best online video tutorials for Photoshop below and start creating your own Photoshop tutorials. Photoshop is a software for image editing and especially for graphic designing. It also offers an optimal feature for the creation of 2D and 3D projects. Online tutorials for Photoshop can help you learn the tricks and tricks of using this amazing software. These video tutorials are very easy and simple to understand. The extended help is one of the greatest feature introduced in Photoshop with every new version. It is very helpful for both novices and experts to get a better understanding of every tool, every new feature that can be used to get perfect results.

https://soepinaobasta.com/wp-content/uploads/2022/12/Adobe-Photoshop-CS6-With-Licence-Key-Win dows-1011-64-Bits-2022.pdf http://alluneed.company/?p=26719 https://teenmemorywall.com/wp-content/uploads/2022/12/jacnaa.pdf https://beznaem.net/wp-content/uploads/2022/12/spilynd.pdf https://mercatinosport.com/wp-content/uploads/2022/12/Adobe-Photoshop-CC-2019-Download-Licen se-Key-Full-Registration-Code-MacWin-64-Bits-upDat.pdf https://dottoriitaliani.it/ultime-notizie/senza-categoria/adobe-photoshop-cc-2015-keygen-2023/ https://sciencetrail.com/wp-content/uploads/2022/12/spleward.pdf https://frameofmindink.com/wp-content/uploads/2022/12/berkele.pdf https://integroclub.ru/wp-content/uploads/2022/12/berkele.pdf

Adobe Photoshop Elements 2019's new features include a Motion Graphics Screensaver that allows you to record your motion in a still image. Left-click and then drag the mouse to draw your desired path. As you drag, the Screensaver will follow that path. A still image is created from the motion and then saved to your computer. The Screensaver is ideal for creating videos using Photoshop Elements. Adobe has just released a project into Final Cut Pro This could be used by any user to create a cross-app solution or to take advantage of the performance and feature set offered by Adobe Premiere Pro and Final Cut Pro in the sequence editor in Adobe Premiere Pro. Rendering out the Adobe Premiere Pro project for use in other editing applications like Final Cut Pro X and Blackmagic Media Composer This will help to reduce application-overlapping and rights issues that can occur. Adobe has just released a trial version of Adobe Photoshop Lab This is a collaborative tool to visualize and test your creative ideas before publishing them. The Adobe Photoshop Lab allows you to sketch, share, collaborate, and discover the best techniques. Specify, check, and refine your work in the Adobe Photoshop Lab using keyboard shortcuts, or just see all of the options at once in a window that covers the screen. You also can explore a range of built-in drawing tools using a variety of materials including pencils, paintbrushes, pens, markers, and more. The following are the list of Photoshop top ten features that continue to be the ones that most designers and photographers prefer to use:

- Layer Styles: Layer styles can be used to give layer a unique look and bestow tonal effects, as well as create a company's logo.
- Layer Adjustments: Layer adjustments allow you to make on-visited modifications, such as Brighten, Darken or Inner Glow. Use this tool to brighten an image and give some context.
- **Raster Effects**: Raster effects allow you to create specific effects on multiple layers. Some of the classic effects include drawing a star or dividing the background into halves.
- Adjustment Layers: Adjustment Layers is used to apply a certain adjustment on one or more selected layers. Some of the commonly used effects are Curves, Monochrome, and Pattern. When you adjust layers, make sure you also control the opacity, so that the adjustment layer does not get lost.
- **Smart Objects**: Use a Smart Object to link two or more layers together, so as to expedite the workflow. This is often used while working with images or files.
- Live B/W Grading: Live B/W Grading is a useful tool for creating professional black and white images since it eliminates the need for spending hours on recoloring images in Photoshop.
- **Camera Raw**: Camera RAW is a powerful format that allows you to create RAW images from the megapixel data captured by the camera. This helps you to make significant adjustments to the entire image.
- **Gradient Map Tool**: With the Gradient Map, you can create a new compound shape, and apply it as a background on a group or particular layer. You can also generate a radial or

angular gradient and extend the image.

• **Ghost Removal**: Ghost removal is highly useful in case you accidentially delete a part of your picture. Once you use this tool, your image is set to a transparent color, and you can easily recover it.